问题一:高程异常(图一),在航线规划时无法显示平均海拔。

方法:有时候获取高程超时会导致出现这种情况。可以多尝试几次。无法解决问 题请联系售后

原因:网络或者高程服务问题

注意: 无法飞行

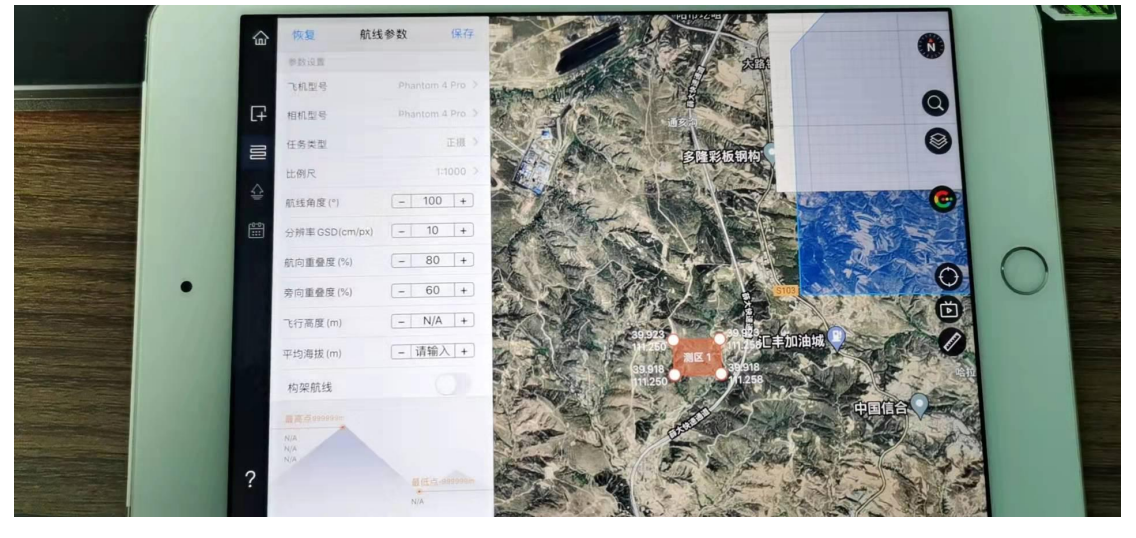

(图一)

问题二:无法加载底图或加载缓慢(图二、三) 方法:多等待一会或者换个网络,无法解决问题请联系售后 原因:网络运营商问题

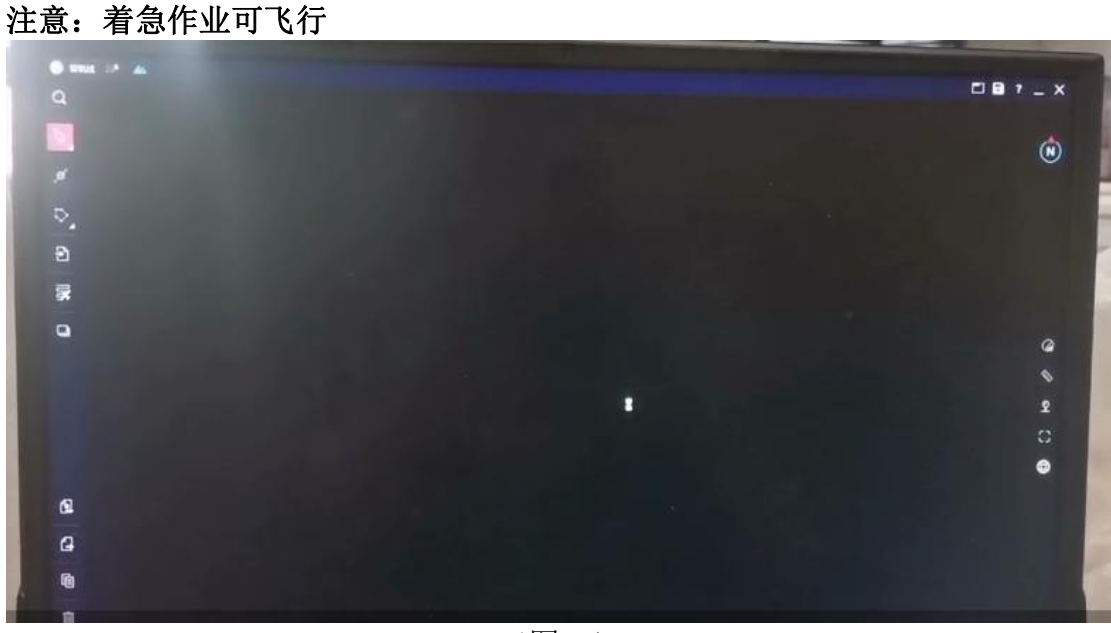

(图二)

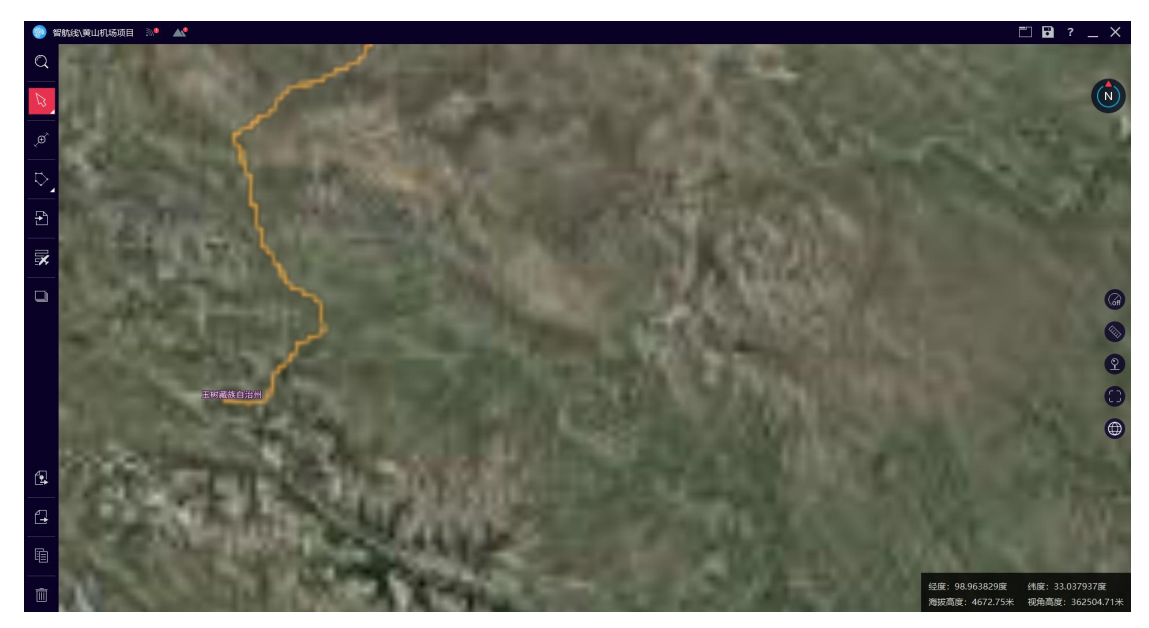

(图三)